## **Modulo 2 - Uso del computer e gestione dei file**

Il seguente Syllabus è relativo al Modulo 2, *Uso del computer e gestione dei file*, e fornisce i fondamenti per il test di tipo pratico relativo a questo modulo.

## **Scopi del modulo**

**Modulo 2** *Uso del computer e gestione dei file*, richiede che il candidato dimostri di possedere conoscenza e competenza nell'uso delle normali funzioni di un personal computer e del suo sistema operativo. Il candidato dovrà essere in grado di regolare le impostazioni principali, utilizzare le funzionalità di guida in linea e gestire un'applicazione che non risponde. Inoltre dovrà essere in grado di operare efficacemente nell'ambiente di desktop e operare con icone e finestre, gestire e organizzare i file e le cartelle, sapere come duplicare, spostare ed eliminare file e cartelle e come comprimere ed estrarre file da archivi. Il candidato dovrà inoltre comprendere cosa è un virus ed essere in grado di utilizzare un software antivirus. Infine il candidato dovrà dimostrare la propria capacità di utilizzare dei semplici strumenti di elaborazione testi e di gestione stampe disponibili nel sistema operativo.

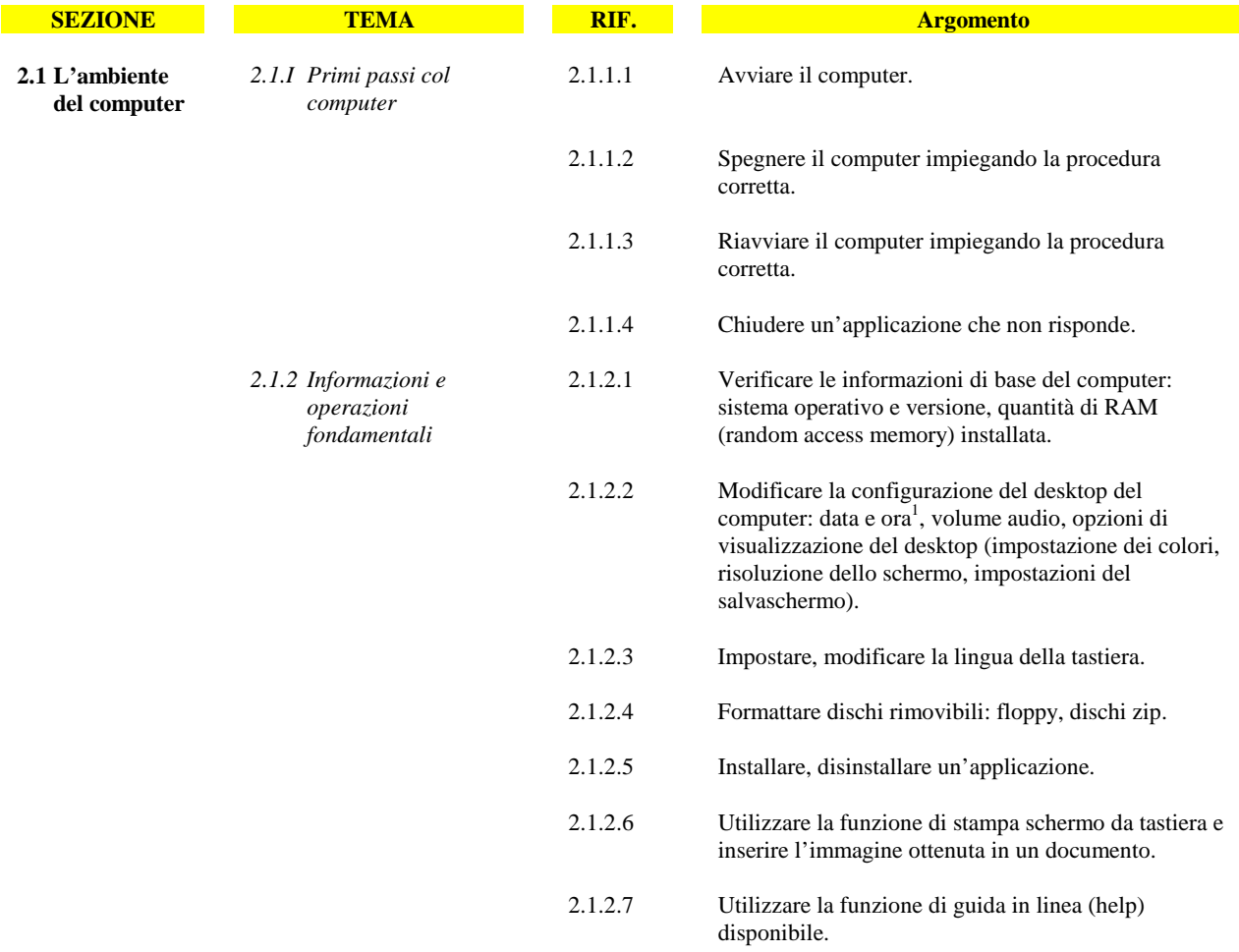

<sup>1</sup> I candidati devono sempre ricordare che è necessario prestare molta attenzione quando si modificano la data e l'ora di un computer, in quanto questo potrebbe avere ripercussioni sulla sincronizzazione del computer se appartiene ad una rete.

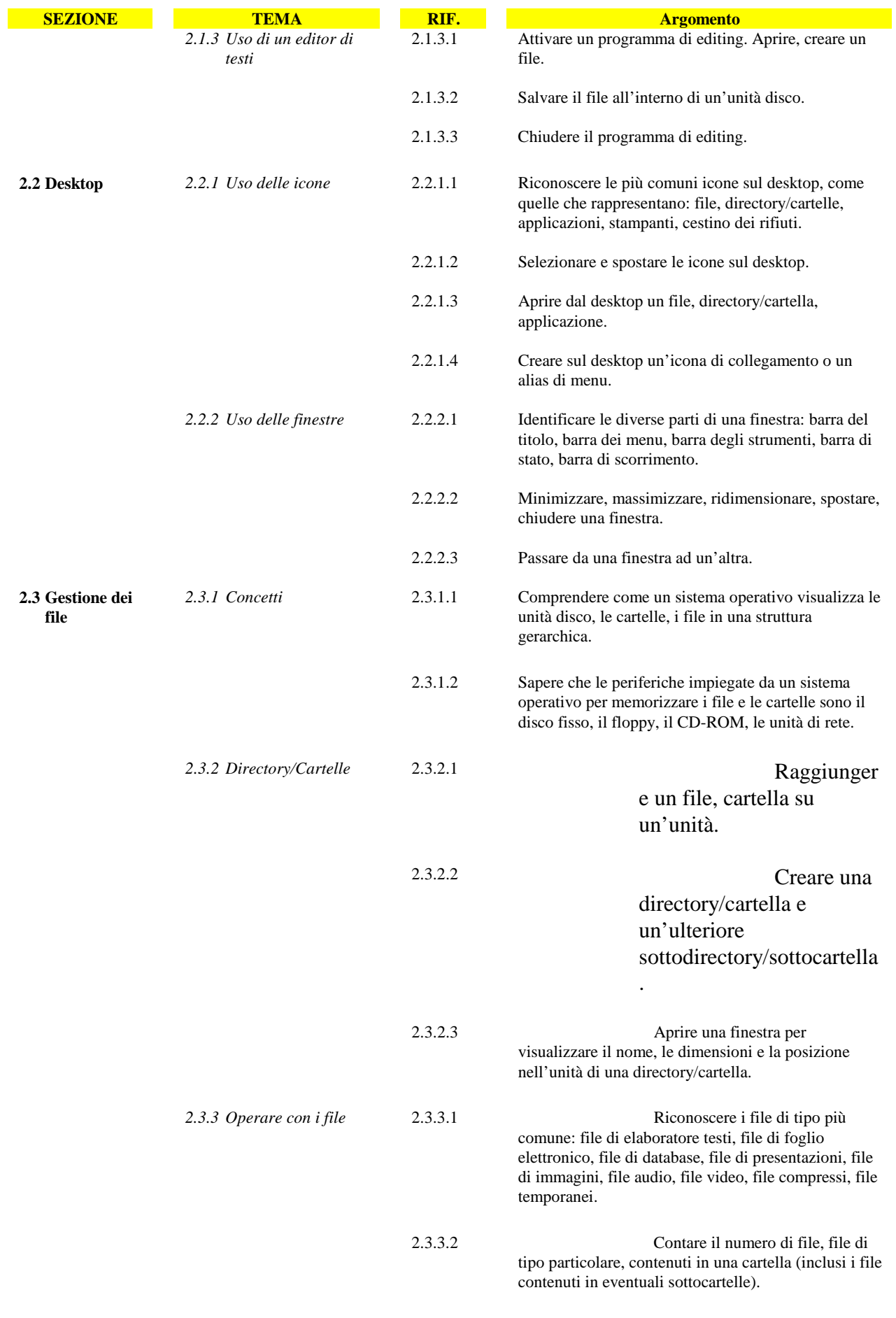

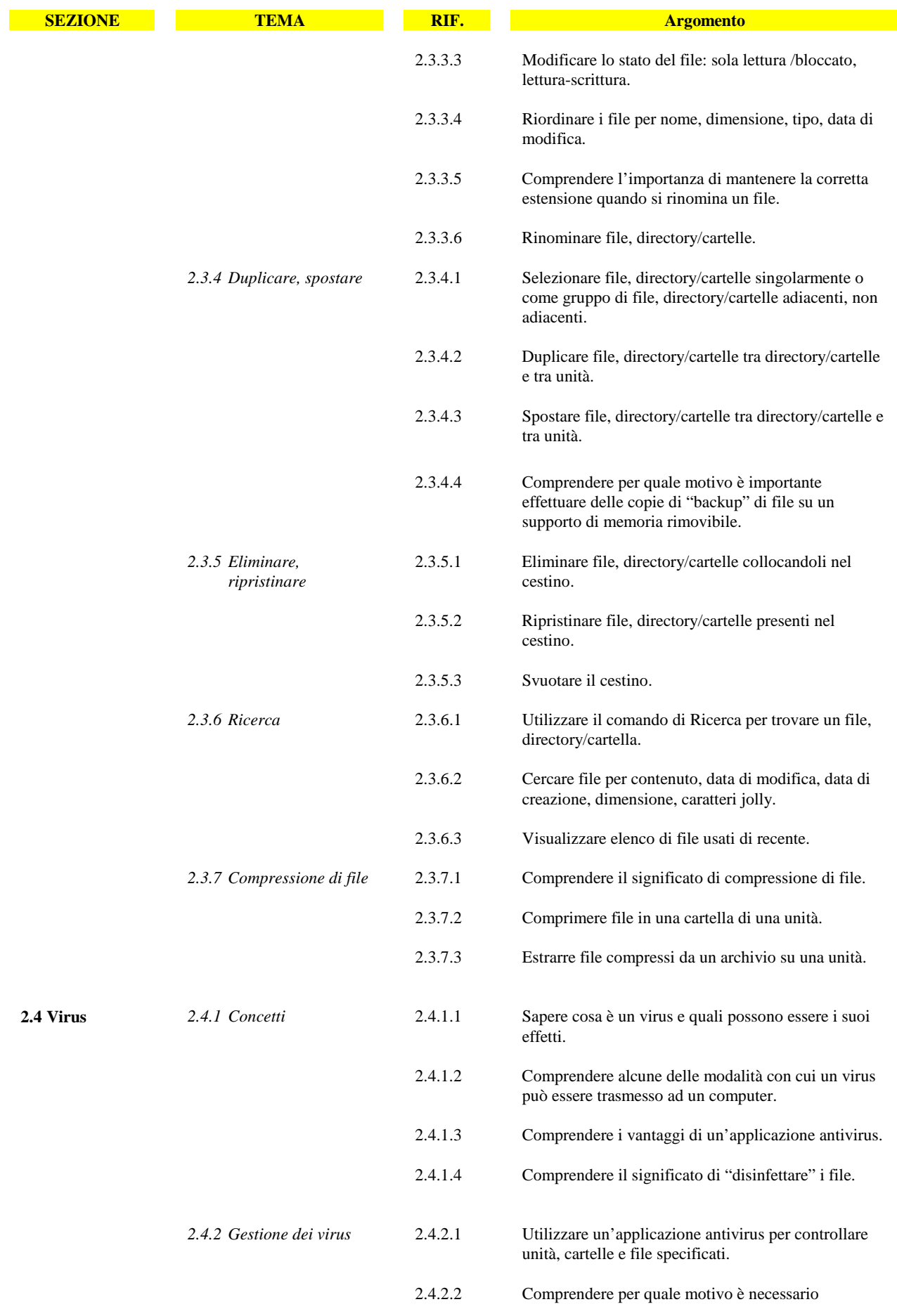

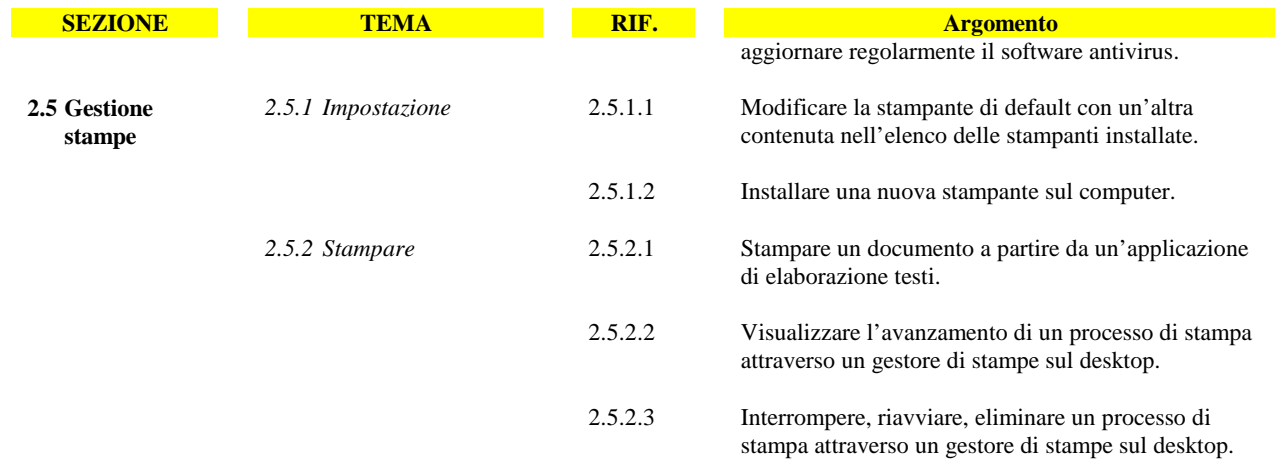